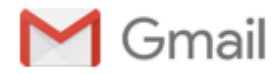

## **Renta 2019**

**CDL Aragón** <secretaria@cdl-aragon.es> 8 de mayo de 2020, 18:29 Responder a: CDL Aragón <secretaria@cdl-aragon.es> Para: secretaria@cdl-aragon.es

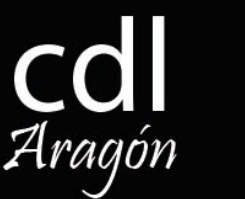

## **Renta 2019 ¿Cómo añadir las cuotas a colegios profesionales en la declaración de la renta?**

Las cuotas a colegios profesionales son gastos deducibles dentro del apartado de Rendimientos del Trabajo "en la parte que corresponda a los fines esenciales de estas instituciones, y con el límite de 500 euros anuales".

Este video explicativo realizado por la Agencia Tributaria explica como incorporar el dato en la casilla correspondiente.

Si necesitáis conocer el importe de cuota colegial del año 2019, ruego nos enviéis una solicitud a través de correo electrónico con vuestro nombre completo e indicando en el asunto "Solicitud de cuota colegial 2019" a la dirección [secretaria@cdl-aragon.es](mailto:secretaria@cdl-aragon.es).

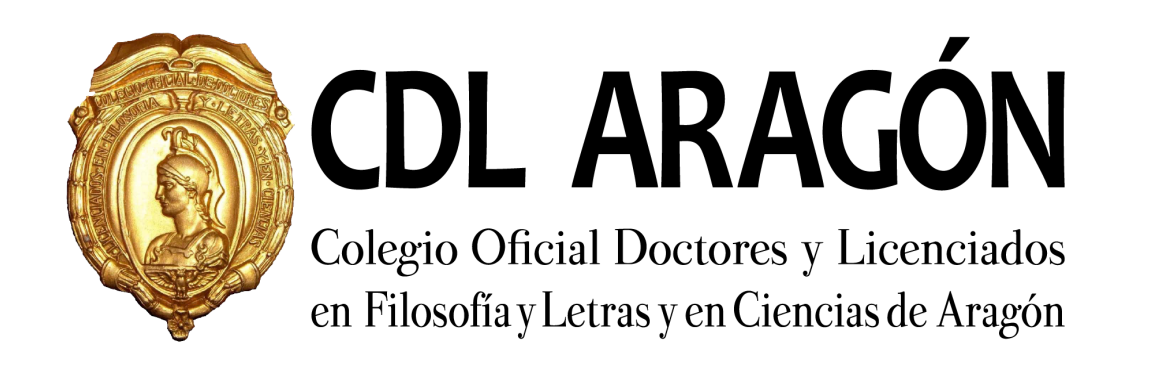

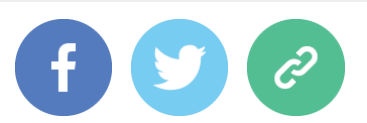

*Copyright © 2020 CDLARAGÓN, Todos los derechos reservados.* T. 976554266 / [secretaria@cdl-aragon.es](mailto:secretaria@cdl-aragon.es)

[unsubscribe from this list](https://cdl-aragon.us10.list-manage.com/unsubscribe?u=e77b28b6f09a4e3497936d038&id=5c44f6f9d7&e=bdc9df92ef&c=08d36c61b6) [update subscription preferences](https://cdl-aragon.us10.list-manage.com/profile?u=e77b28b6f09a4e3497936d038&id=5c44f6f9d7&e=bdc9df92ef)

This email was sent to [secretaria@cdl-aragon.es](mailto:secretaria@cdl-aragon.es)

*[why did I get this?](https://cdl-aragon.us10.list-manage.com/about?u=e77b28b6f09a4e3497936d038&id=5c44f6f9d7&e=bdc9df92ef&c=08d36c61b6)* [unsubscribe from this list](https://cdl-aragon.us10.list-manage.com/unsubscribe?u=e77b28b6f09a4e3497936d038&id=5c44f6f9d7&e=bdc9df92ef&c=08d36c61b6) [update subscription preferences](https://cdl-aragon.us10.list-manage.com/profile?u=e77b28b6f09a4e3497936d038&id=5c44f6f9d7&e=bdc9df92ef)

Colegio Oficial de Doctores y Licenciados en Filosofía y Letras y en Ciencias de Aragón · [Pº Fernando el Católico, 50](https://www.google.com/maps/search/P%C2%BA+Fernando+el+Cat%C3%B3lico,+50?entry=gmail&source=g). Entlo.

Dcha. · Zaragoza, 50009 · Spain

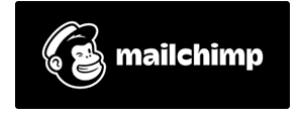